## Notre Dame University Computer Science Department CSC 414 Applied Operating Systems Paging Example

- 1. A 32-bit system has a 2-level page structure with 4kb page size. The text and data ranges as well as the layout of the tables are shown in the figure below.
	- (a) Determine the number of valid entries in the directory table and their values.
	- (b) Set up the corresponding page tables. For each table specify the valid entries and their values.
	- (c) Determine (show all your work) the physical address corresponding to the following virtual addresses: 0x000ABCD4,0xBFC12345

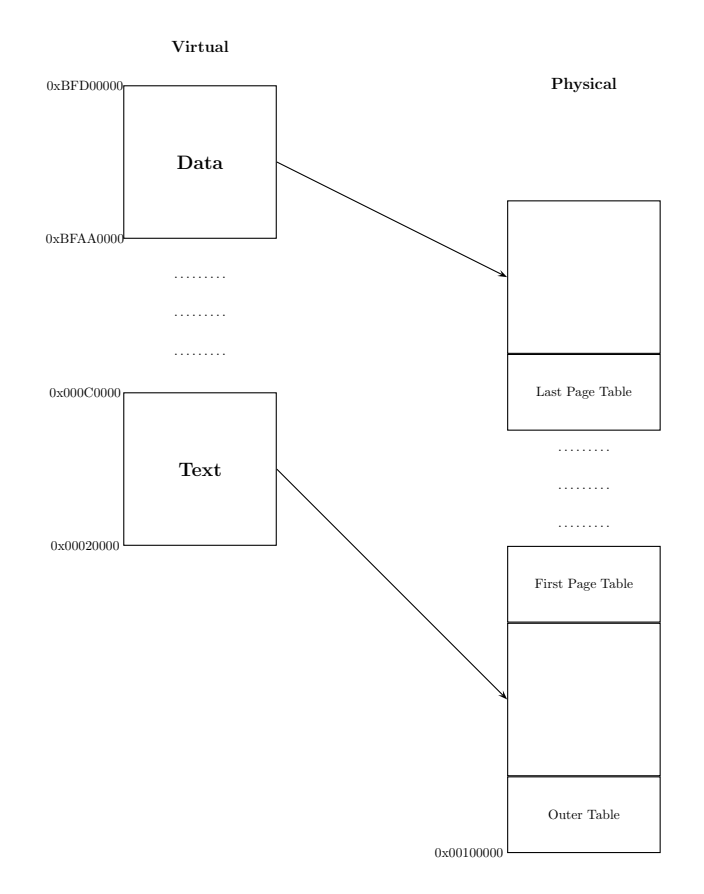

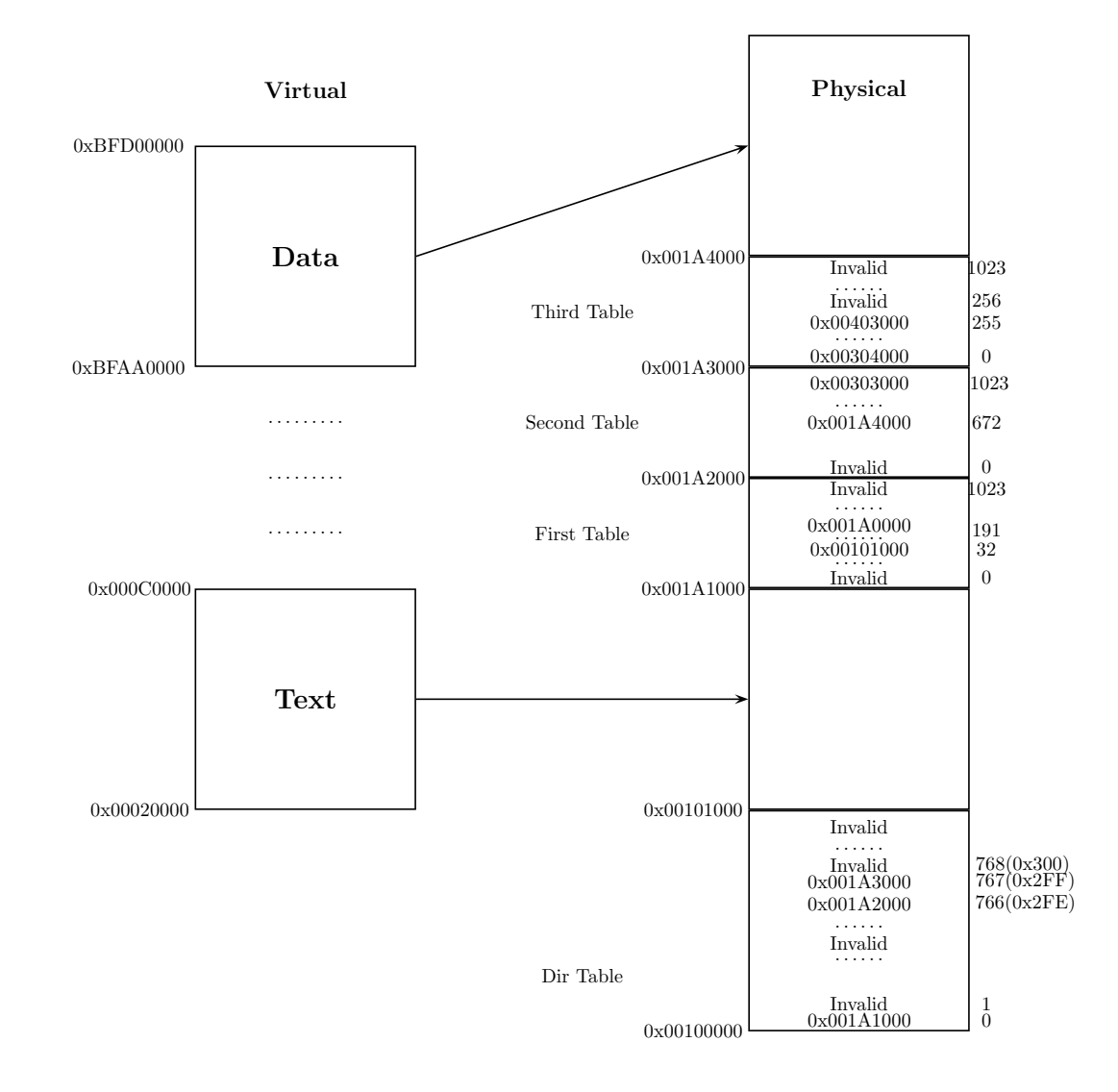